# **SERIAL LED MODULE Model: SLED**

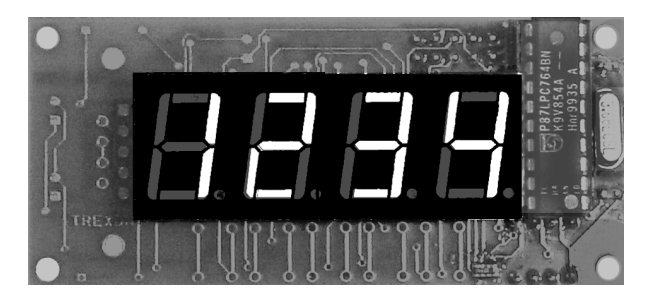

 $\hat{\mathscr{O}}\mathscr{U}$  Inc.

 *Actual Size*

## **Applications**

- Digital Instruments ×
- Alarms  $\blacksquare$
- Machine controls j.
- Operator Displays j.
- Vending machines  $\blacksquare$
- Parts counters ř.
- Test instruments  $\frac{1}{2}$
- Controllers

## **Features**

- Same size as industry-standard 16 x 2 LCD modules  $\blacksquare$
- Similar interface to serial LCD modules, only one port pin required  $\blacksquare$
- Bright, attractive 4 digit 0.56" high display, with decimal points  $\blacksquare$
- Super-efficient RE leds used to reduce current consumption to less than a typical backlit LCD  $\frac{1}{2}$
- Accurate clock for stable RS-232 communication over time and over the full operating temperature range
- Professional qulity conservative design and manufacturing  $\blacksquare$
- Serial ASCII, hex bitmap, and hex binary modes  $\blacksquare$
- Requires no refresh overhead j.
- Fast multiplexing reduces display breakup in applications with vibration  $\ddot{\phantom{0}}$
- Highly visible in low-light conditions, as well as normal viewing environment

### **Specifications**

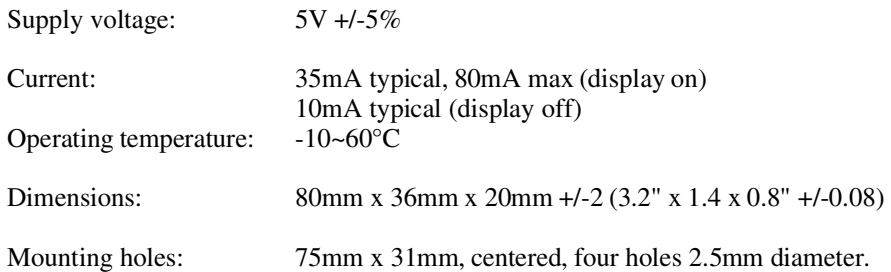

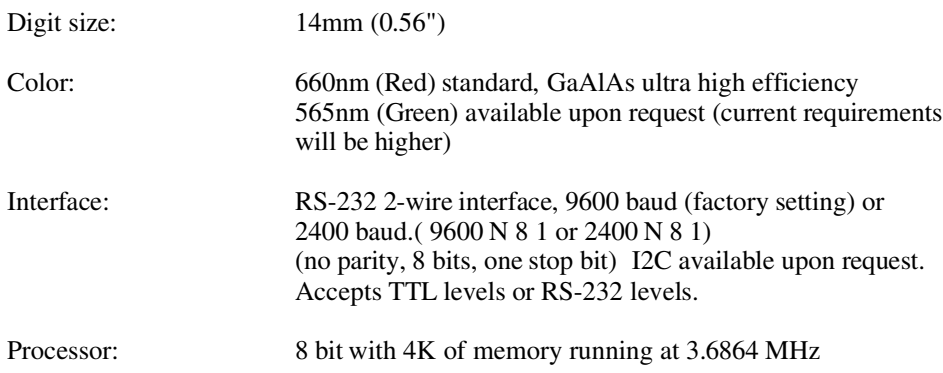

## **Switch settings**

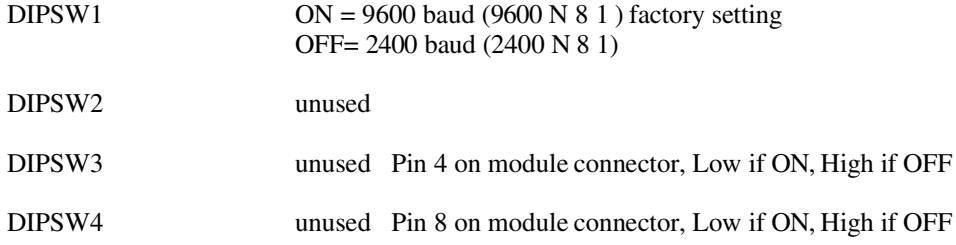

## **Module Connections** (from back)

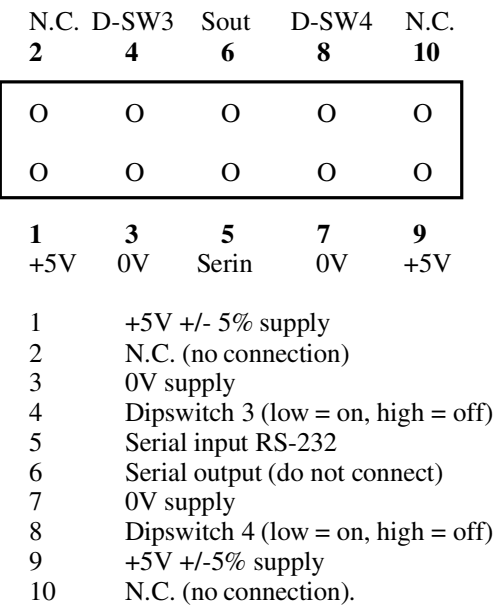

For short cable runs of 6" or less, you may use either of the pair of power supply connections, for longer runs of light-gauge ribbon cable, it is preferable to parallel the two 5V and 0V connections. A standard 10 conductor ribbon cable with IDC connectors may be used to run connections to the module.

**Note: As with any semiconductor device, applying in excess of 6VDC, reversing supply voltage or applying normal supply voltage to non-power supply pins will likely severely damage the module. Such damage is not covered under warranty.** 

#### **PC Port Connections** (9-pin)

- 1 Jumper to 4 and 6 on 9-pin connector (only)<br>2 N.C.
- 2 N.C.<br>3 Conn
- 3 Connect to module Serial input (MODULE PIN5)<br>4 Jumper to 1 and 6 on 9-pin connector (only)
- 4 Jumper to 1 and 6 on 9-pin connector (only)<br>5 Connect to ground (MODULE PIN 3 and/or
- 5 Connect to ground (MODULE PIN 3 and/or MODULE PIN 7)<br>6 Jumper 1 and 4 on 9-pin connector (only)
- 6 Jumper 1 and 4 on 9-pin connector (only)<br>7 Jumper to 8
- 7 Jumper to 8<br>8 Jumper to 7
- 8 Jumper to 7<br>9 N.C.
- N.C.

If pins 7 & 8, and 1 & 4 & 6 are not jumpered, some software will not operate correctly. The terminal program from Windows 3.11 (**terminal.exe)** is an excellent program for checking out the module.

#### **SLED Module Commands**

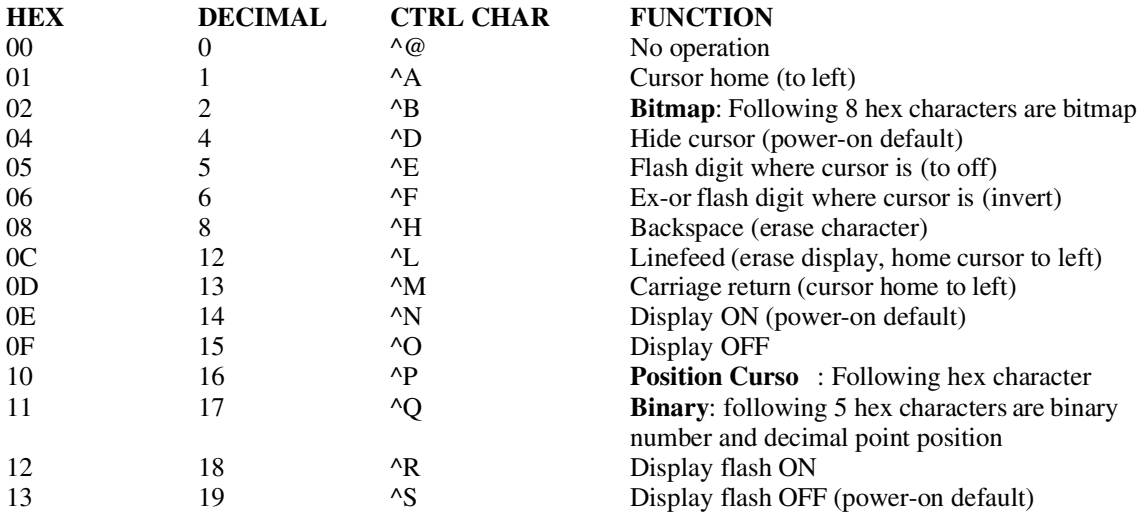

#### *Sending ASCII data:*

The SLED module contains a lookup table that has patterns that attempt to simulate all printable ASCII characters on the 7-segment display. A judicious choice of letters can yield a useful display, for example, "Err3" displays quite readably. Some letters such as Q, W and K have no good way of displaying them. Example: **Ctrl-L**1234 will display 1234 on the display

 **Ctrl-L**3.141 will display 3.141 on the display **Ctrl-L**End will display End on the display

Positioning the cursor:

The cursor starts out at power up at the left of the display. If you send one ASCII character, it will be displayed in the left-most character. To position the cursor within the ASCII buffer, send a **Ctrl-Px**, where x is number from 0 to 8, with 0 being the left-most character in the buffer.

Example: **Ctrl-P**09999 will display 9999 on the display

**Ctrl-P**10 will display 9099 on the display, without erasing it first

#### *Sending bitmap data:*

The bitmap data is from the left-most character to the right, in hex digits. You can consider them grouped in pairs as bytes, one byte for each character on the display. The segments from A to G (clockwise from the top segment, ending at the middle) and the decimal point are assigned to bits 0 to 7 respectively. This is the most flexible way of sending data to the display , any combination of LEDs can be lit. The data is buffered before being sent to the display, and is updated all at once, when the final (valid) character has been received. If an invalid character is received, it will revert to displaying ASCII characters.

Example: **Ctrl-B**00000000 will blank the display **Ctrl-B**FFFFFFF will turn on all segments and decimal points  **Ctrl-B**006FEF6F will display 99.9 **Ctrl-B**00000006 will display 1

#### *Sending binary number data:*

This mode is provided as a convenience to allow devices to avoid using **printf()** or similar commands to convert to ASCII. Instead a binary number may be sent directly to the **SLE** module in hex and the module will display it, with a fixed decimal point position, if desired. The number is sent with the decimal point position first  $(0 = \text{far right}, 3 = \text{far left}, 4 = \text{off})$ , followed by 4 hex digits that represent a signed 16-bit integer. Numbers that are larger than 9999 or smaller than -999 cannot be displayed, and the display will show EEEE.

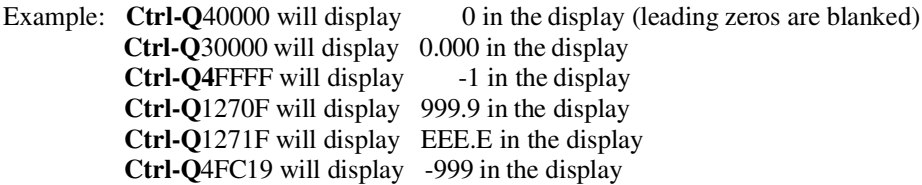

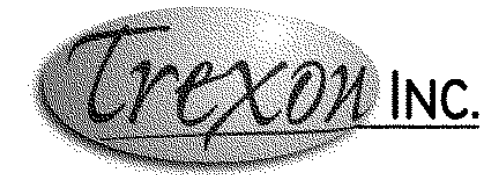

Trexon Inc. http://www.trexon.com 3-1750 The Queensway #1298 Toronto, ON M9C 5H5 Phone: 905-271-4477 Fax: 905-271-9838

Email: info@trexon.com